## $\leq$ PowerPoint

<<PowerPoint  $\gt$ 

- 13 ISBN 9787121132810
- 10 ISBN 7121132818

出版时间:2011-6

页数:304

PDF

http://www.tushu007.com

## $\leq$ PowerPoint

PowerPoint

PowerPoint

## $\leq$ PowerPoint

PPT, FLASH, FLASH, FLASH, FLASH, FLASH, FLASH, FLASH, FLASH, FLASH, FLASH, FLASH, FLASH, FLASH, FLASH, FLASH, FLASH, FLASH, FLASH, FLASH, FLASH, FLASH, FLASH, FLASH, FLASH, FLASH, FLASH, FLASH, FLASH, FLASH, FLASH, FLASH, PowerPoint

# $<<$  PowerPoint

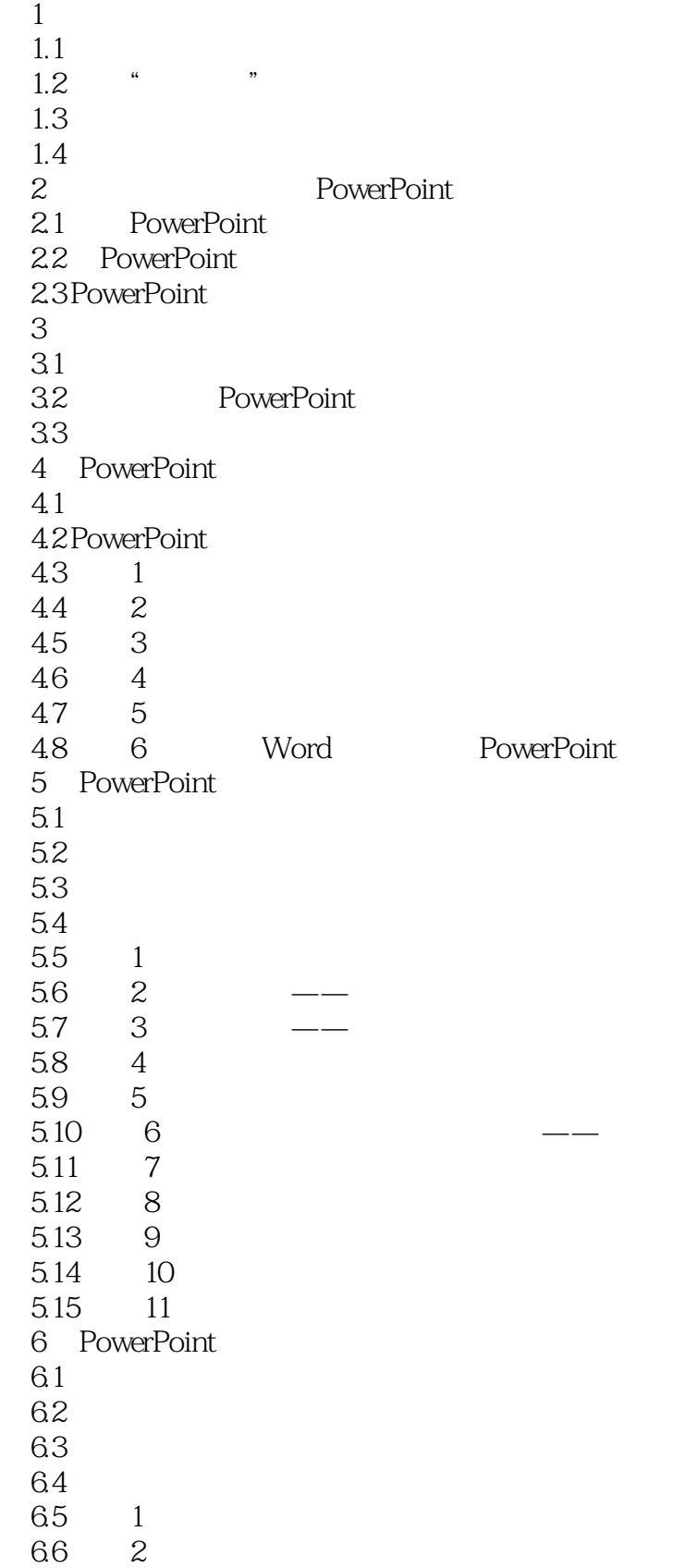

 $\leq$ PowerPoint

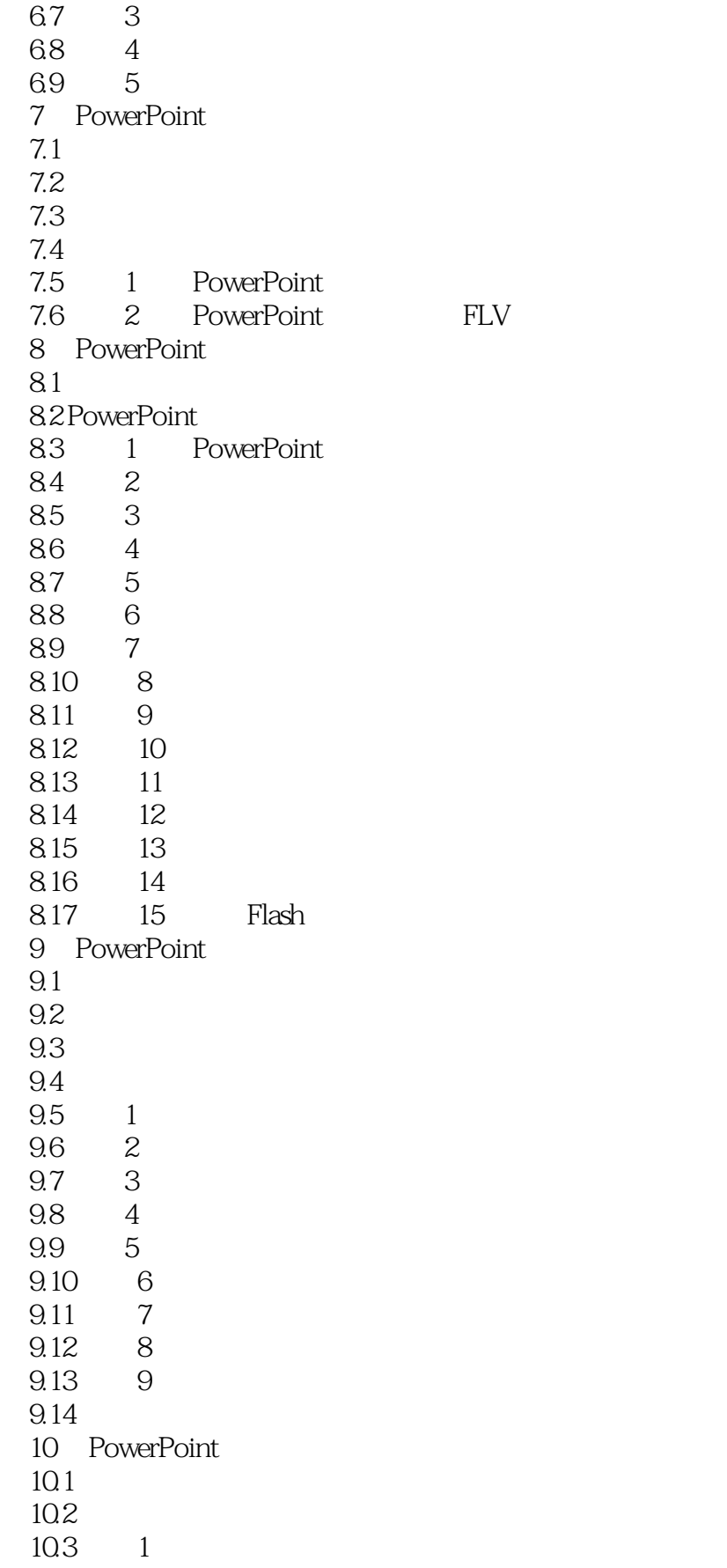

<< PowerPoint

10.4 2  $10.5 \t3 \t---$ 10.6 4 10.7 5 10.8 6 10.9 PowerPoint VBA  $10.10 \t 7$  $10.11 \qquad 8$  $10.12 \qquad 9$  $10.13$  PowerPoint 11 PowerPoint  $11.1$  $11.2$ 11.3  $11.4$  $11.5$ 12 PowerPoint  $12.1$ 12.2 PowerPoint 12.3 PPT 12.4 1 PowerPoint  $12.5 \t 2$  $126 \t 3$  $12.7 \t 4$ 13 PowerPoint  $13.1$  $132$  " 13.3 134 **134**  $13.5 \qquad 1 \qquad \qquad --- \qquad$  PowerPoint  $136 \t 2$ 137 3  $138$  --139 4  $13.10$   $\qquad \qquad \qquad \qquad \qquad \qquad \qquad$ 13.11 14 PowerPoint 14.1 PowerPoint Viewer 14.2 iSpring—— PowerPoint SWF 14.3 PPTPlex—— 14.4 Nxpowerlite—— 14.5 Flip PowerPoint—— PowerPoint 14.6 Mouse Mischief —— RowerPoint 14.7 Camtasia PowerPoint 14.8 WPS —— PowerPoint 14.9 Office Web Apps——PowerPoint 15

 $\leq$ PowerPoint

 $15.1$  $15.2$ <br> $15.3$ PowerPoint 15.4 PowerPoint<br>15.5 PowerP 15.5 PowerPoint<br>15.6 PPT

## $\leq$ PowerPoint

本站所提供下载的PDF图书仅提供预览和简介,请支持正版图书。

更多资源请访问:http://www.tushu007.com